## **Adobe Photoshop 2022 (Version 23.1.1) With Keygen Product Key Full 64 Bits 2022**

Installing Adobe Photoshop and then cracking is easy and simple. First, you'll need to download and install the Adobe Photoshop software on your computer. Then, you need to locate the installation.exe file. Your should run the.exe file to install the software. Next, you need to find the patch file. It is usually located online, and is used to bypass the security measures that block you from running the software. Finally, you need to copy the patch to your computer. You can either do this manually or download and install a crack program. Once the crack is on your computer, you can apply it. After the patch is applied, you can start using your new version of Photoshop. To make sure that the software is running properly, check the version number to ensure that the crack was successful. And that's it - you've successfully installed and cracked Adobe Photoshop!

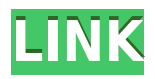

That said, I can't help thinking about the price of a Creative Cloud subscription as I make some of my regular edits in Photoshop. Many of my important projects require that I run Photoshop on a daily basis. It's just not practical to be deleting the same image of, say, the Taj Mahal just to have a quick reset of my storyboard. Adobe releases new updates roughly every six months, and Photoshop CC is no different. The company today also announced the Photoshop CC 2018 Special Edition and Photoshop CC 2018 Extended Cut, two versions of Photoshop that add five new and exclusive Plug-Ins to the 14.1 feature update. More than twice as many plug-ins are available to you in the Creative Cloud version of the software as are included in the regular version, and they include both plug-ins for creative and graphic design and plug-ins for video, photo, and audio editing. Lightroom represents immense engineering effort, and has a wide user base. From a viewer's standpoint, the philosophy at the center of Lightroom is to allow you to quickly find and resolve any potential issue. In the past, the organization of a typical desktop catalog was somewhat haphazard, but Lightroom 5 now makes an attempt to provide a page view of the most important information you already have about an image. Adobe has also added a single-mouse click to open a file, as well as the ability to edit raw files, among other things. Adobe is leading the charge on what is becoming the new standard for image editing. Not only do the new features in Lightroom 5 and Photoshop CS7/CC2017 make it the leader in product performance, but the company has announced much more powerful and feature-filled upcoming versions as well. With the announcement and release of the software, Adobe firmly establishes itself as the leader in post-processing software, and its vast library of features and user-friendly interface make it easy to see why.

## **Download free Adobe Photoshop 2022 (Version 23.1.1)With License Key With License Code {{ last releAse }} 2022**

Selecting a border around your artwork is a great way to give it focus and maintain the shape of your artwork. You can draw a manual selection or use the marquee tools to make a larger selection. To activate the selection border, you can use the selection tools, the marquee tools, the color palette, or the pop-up menu. Find Additional Selection Options here. A good way to adjust the selection border is to use the Selection Brush tool. Use this tool to move the selection around the image without altering the actual content. Use the mouse to draw and drag any section of the image you wish to drag or move. To fix any dragging inaccuracies, hover over an edge or corner of the selection and click with the Select tool. You'll leave anchored to that edge or corner. Pictures have a natural information flow that is present in all of us. For an image, rotation sometimes is a way to highlight it and keep its attention because it is visually decided that a certain orientation is the most pleasing. Your portrait, or any image you are imparting a sense of emotion, should have this mirror effect where the subject is the key element. To maintain the shape of an image, rotate it manually or by using the transform tools. To change the orientation of an image, select the tool from the transform panel in the Layers palette. To create a new freeform shape, try the magic wand tool. When it comes to RAM, again, if you are able to buy more than do so. RAM is what allows your computer to handle multiple tasks at once. When working as a designer or digital artist, using multiple Adobe applications at the same time can become a very normal practice. Adobe applications can be very taxing on any computer and more RAM helps to complete those tasks quickly. Having more RAM connected to your processor will ensure you have a highly optimized powerhouse computer to handle any and all Photoshop tasks. Ever since I was able to afford my own computer, I never purchased a computer with less than 16GB of RAM. Most computers nowadays come with at least 8GB of RAM which is sufficient. The one nice thing about RAM unlike a processor is that you can replace the RAM and add more after purchasing it. However, make sure to check this as again, companies like Apple have made it impossible to replace the RAM in their computers. It is always worth double checking! e3d0a04c9c

## **Download Adobe Photoshop 2022 (Version 23.1.1)Cracked [Mac/Win] {{ finaL version }} 2022**

Premiere Elements is a popular choice for those looking to do video editing. It offers a broad spectrum of features, including basic video editing, effects, transitions and titles, screen recording, smart trimming, production notebook, image and file management. "The early feedback we've received from users highlights how much people love our new editor canvas," said Raman Huddleson, senior product manager, Photoshop. "For more than two decades we've welcomed users to dream big in photorealistic environments with red lines and gray tones. With Share for Review, we're continuing to advance the occasion of Photoshop while also giving our creative community even more opportunities to use top-of-the-line creative technology." Inspired by the Apple Watch, Share for Review combines the simplicity, reliability and rich functionality of a desktop application with the convenience and features of a mobile-first workflow, as well as a new workspace that places both work and collaboration at the forefront of the creative experience. With Share for Review, users can deliver finished assets to clients and colleagues seamlessly without ever leaving Photoshop. "Everyone is part of the creative process now," said Huddleson. "Not just an expert, but anyone can contribute and make their mark on the project in the same way professionals have always done, whether it's to make edits, add art or change colors. With Share for Review, we're continuing to take it one step further with industry-first features like clientele and customer reviews, the ability to sign contracts in the image, and even a new web-based approval workflow."

index of photoshop cs6 download icc profile photoshop cs6 download glyphs in photoshop cs6 download photoshop cs6 portable download google gradient tool photoshop cs6 download download crack photoshop cs6 2020 download adobe photoshop cs6 full version 2020 adobe photoshop cs6 windows xp download adobe photoshop cs6 download adobe support shake reduction photoshop cs6 download

In addition, unlike other software tools, Adobe Photoshop's pricing structure is more generous than that of other top software suites. Photoshop tutorials are ubiquitous and anyone with an interest in learning Adobe's software understands why that is. **Adobe Photoshop** is an image-editing application for the color Macintosh operating system. It is the flagship product of Adobe Systems, and is the most widely used tool for photo retouching, compositing, and page layout. It's been a long wait for the new and updated version of Photoshop, which was announced by Adobe with the launch of Photoshop 2020. This version of Photoshop has undergone some drastic changes which include a complete rewrite of the UI, AI-driven workflow, and a new GPU-accelerated rendering engine. The software will now be powered by Adobe's own Creative SDK, which is a collection of APIs specifically designed for use with Adobe's creative applications. **Adobe Photoshop** is an imageediting, page layout, and drawing software application for the Macintosh operating system from Adobe Systems. The software is used to create print, Web, video, TV, and motion picture graphics. The Adobe Creator Cloud is a subscription-based online service that provides access to a curated collection of cloud-based productivity suites, including Adobe Photoshop, Adobe Lightroom, and Adobe XD. It offers a 1 TB of cloud storage space as well as unlimited access to a library of libraries and projects. The service can be accessed from any device and is supported on most platforms including macOS, Windows, iOS, Android, and web browsers.

Our mission is to provide high quality, accurate workflows, tools and resources to help support Indian designers, designers, and artists. We've put together a few significant resources, including freebies and also blends of easy to follow, high quality tutorials from massive practitioners and inspirational content on a regular basis. We're currently working on the next generation of design tools and content and will be happy to continue to share this free and innovative work with you. Photoshop is designed to be highly adaptable to the needs of photographers and graphic designers, and its extensive library of tools and commands make this true. If something isn't found in a plug-in package for Photoshop Elements, it probably isn't in Photoshop; Home > Edit > Insert (icon in top right) > Clip…or just use Photoshop. You can choose which option to use in the drop-down list to the right of the "Insert" command. ACR is a camera-friendly RAW development application for photographers. It supports multiple raw file formats. You can view your captured images on a monitor as well as send your images for printing. If the image you are trying to save is not of a supported format, you can convert it using one of the ACR presets. You can use these presets to develop images to selected industry standards, such as DNG. You can also edit the exposure using the exposure and contrast sliders. There is an Auto button in the processing options available for quick processing.

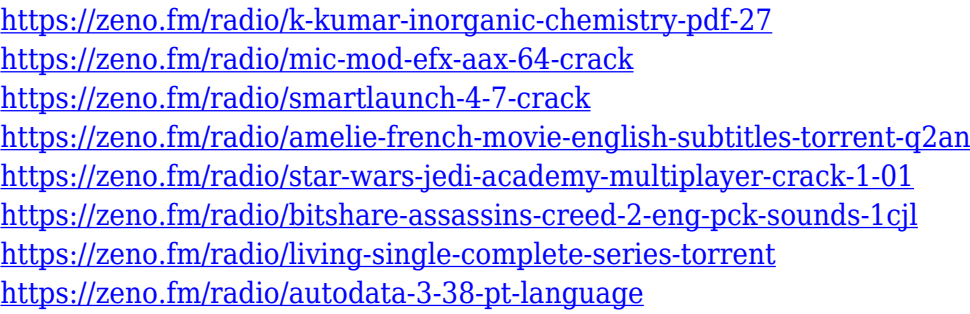

Adobe Photoshop is used for different types of digital editing and graphic designs, photo manipulation and editing, creation of websites, online graphics, logo design, and other services. It is one of the most popular programs used for digital imaging, graphic design, and photo editing. Adobe Photoshop is one of the most popular raster image editing applications. It has a wide range of powerful features to enable users to edit and manipulate anything you can imagine from design to color to content. Photoshop simplifies complex tasks that can keep you productive and offer expert guidance on important decisions. It is the leading source of digital creativity for print, film, and interactive media. Adobe Photoshop is the most popular raster image editing software used for graphic design, photo editing, and creation of websites. It is used for different types of graphic designs, photo manipulation and editing, creation of websites, logo design, and other services. It has powerful tools and features to enable users to edit, modify and transform the digital artwork. We've seen how much harder it's become to find and learn new effects and tools that do the same task as long as not too long ago. If you want to get a comprehensive set of professional tools with which to do sophisticated photo editing, Elements will do just that. Elements uses a simplified interface that makes it easy to concentrate on creative results and not the complex controls in Photoshop. If you like to automate manual tasks, you can use the Elements interface to automate the process. For novices, Elements is a great way to get started with photo editing without having to learn the tools and features the industry uses.

<http://www.jbdsnet.com/rainbow-gradient-photoshop-2020-download-new/>

[http://playfanfgame.com/wp-content/uploads/2023/01/Download-Photoshop-Cs5-Offline-Installer-INS](http://playfanfgame.com/wp-content/uploads/2023/01/Download-Photoshop-Cs5-Offline-Installer-INSTALL.pdf) [TALL.pdf](http://playfanfgame.com/wp-content/uploads/2023/01/Download-Photoshop-Cs5-Offline-Installer-INSTALL.pdf)

<https://lanoticia.hn/advert/download-free-photoshop-2020-version-21-full-product-key-x32-64-2022/> <https://fotofables.com/wp-content/uploads/2023/01/nailiss-1.pdf>

[http://raga-e-store.com/adobe-photoshop-2021-version-22-4-with-serial-key-registration-code-for-mac](http://raga-e-store.com/adobe-photoshop-2021-version-22-4-with-serial-key-registration-code-for-mac-and-windows-x32-64-2022/) [-and-windows-x32-64-2022/](http://raga-e-store.com/adobe-photoshop-2021-version-22-4-with-serial-key-registration-code-for-mac-and-windows-x32-64-2022/)

[https://expertosbotox.com/wp-content/uploads/2023/01/Download-Adobe-Photoshop-CC-2015-Versio](https://expertosbotox.com/wp-content/uploads/2023/01/Download-Adobe-Photoshop-CC-2015-Version-18-LifeTime-Activation-Code-Keygen-For-LifeTime-2.pdf) [n-18-LifeTime-Activation-Code-Keygen-For-LifeTime-2.pdf](https://expertosbotox.com/wp-content/uploads/2023/01/Download-Adobe-Photoshop-CC-2015-Version-18-LifeTime-Activation-Code-Keygen-For-LifeTime-2.pdf)

[https://dottoriitaliani.it/ultime-notizie/rimedi-naturali/download-free-adobe-photoshop-2020-lifetime-a](https://dottoriitaliani.it/ultime-notizie/rimedi-naturali/download-free-adobe-photoshop-2020-lifetime-activation-code-3264bit-latest-version-2022/) [ctivation-code-3264bit-latest-version-2022/](https://dottoriitaliani.it/ultime-notizie/rimedi-naturali/download-free-adobe-photoshop-2020-lifetime-activation-code-3264bit-latest-version-2022/)

<http://gurucyber.net/?p=2471>

[https://judysblackbook.com/wp-content/uploads/2023/01/Download-Photoshop-Cs6-Full-Version-2021](https://judysblackbook.com/wp-content/uploads/2023/01/Download-Photoshop-Cs6-Full-Version-2021-VERIFIED.pdf) [-VERIFIED.pdf](https://judysblackbook.com/wp-content/uploads/2023/01/Download-Photoshop-Cs6-Full-Version-2021-VERIFIED.pdf)

<https://legalzonebd.com/photoshop-2021-version-22-4-2-free-registration-code-windows-64-bits-2023/> [http://www.wanslu.com/photoshop-cs3-download-free-patch-with-serial-key-for-windows-3264bit-lifet](http://www.wanslu.com/photoshop-cs3-download-free-patch-with-serial-key-for-windows-3264bit-lifetime-patch-2022/) [ime-patch-2022/](http://www.wanslu.com/photoshop-cs3-download-free-patch-with-serial-key-for-windows-3264bit-lifetime-patch-2022/)

http://med-smi.com/ $\neg$ 

<http://med-smi.com/?p=1>

<http://www.kiwitravellers2017.com/2023/01/02/ubuntu-font-download-for-photoshop-upd/>

<http://www.freecouponsaving.com/wp-content/uploads/2023/01/reyblat.pdf>

<https://kevinmccarthy.ca/free-download-software-photoshop-cs6-full-version-top/>

<https://www.indiatribalcare.com/wp-content/uploads/2023/01/marewha.pdf>

<https://aboe.vet.br/advert/adobe-photoshop-cs4-download-free-activation-win-mac-64-bits-2022/>

<https://crazy.ro/photoshop-2021-version-22-3-download-keygen-3264bit-2022/>

<https://turn-key.consulting/2023/01/02/download-photoshop-2022-version-23-1-license-code/> <https://gastro-professional.rs/?p=35791>

[https://estudandoabiblia.top/adobe-photoshop-cc-2018-version-19-hacked-licence-key-windows-new-2](https://estudandoabiblia.top/adobe-photoshop-cc-2018-version-19-hacked-licence-key-windows-new-2023/) [023/](https://estudandoabiblia.top/adobe-photoshop-cc-2018-version-19-hacked-licence-key-windows-new-2023/)

<https://www.evoricambi.it/2023/01/02/photoshop-number-fonts-free-download-new/> <https://1w74.com/download-photoshop-2020-trial-hot/>

[https://www.awaleafriki.com/wp-content/uploads/2023/01/Adobe-Photoshop-2021-Version-2210-Crac](https://www.awaleafriki.com/wp-content/uploads/2023/01/Adobe-Photoshop-2021-Version-2210-Crack-Activator-latest-updaTe-2022.pdf) [k-Activator-latest-updaTe-2022.pdf](https://www.awaleafriki.com/wp-content/uploads/2023/01/Adobe-Photoshop-2021-Version-2210-Crack-Activator-latest-updaTe-2022.pdf)

<http://bankekhodro.com/qazwsx123456/uploads/2023/01/reegendr-1.pdf>

<http://www.thebusinessarticle.com/?p=32659>

<http://moonreaderman.com/adobe-photoshop-2021-version-22-1-0-cracked-for-windows-2022/> <http://www.landtitle.info/red-gradient-photoshop-download-new/>

<https://www.commercialgreensolutions.com/wp-content/uploads/2023/01/hugogra-1.pdf>

[http://www.gea-pn.it/wp-content/uploads/2023/01/Download-Driver-Adobe-Photoshop-Cs2-BETTER.p](http://www.gea-pn.it/wp-content/uploads/2023/01/Download-Driver-Adobe-Photoshop-Cs2-BETTER.pdf) [df](http://www.gea-pn.it/wp-content/uploads/2023/01/Download-Driver-Adobe-Photoshop-Cs2-BETTER.pdf)

<https://katrinsteck.de/wp-content/uploads/derjan.pdf>

<http://www.landtitle.info/wp-content/uploads/2023/01/gavbard.pdf>

<http://solarthatroof.com/?p=2307>

<https://www.pedomanindonesia.com/advert/adobe-photoshop-2022-keygen-full-version-update-2023/> [https://decorhubng.com/wp-content/uploads/2023/01/Glass\\_Effect\\_In\\_Photoshop\\_Free\\_Download\\_LI](https://decorhubng.com/wp-content/uploads/2023/01/Glass_Effect_In_Photoshop_Free_Download_LINK-1.pdf) [NK-1.pdf](https://decorhubng.com/wp-content/uploads/2023/01/Glass_Effect_In_Photoshop_Free_Download_LINK-1.pdf)

[http://www.kiwitravellers2017.com/2023/01/02/photoshop-2021-version-22-3-1-patch-with-serial-key](http://www.kiwitravellers2017.com/2023/01/02/photoshop-2021-version-22-3-1-patch-with-serial-key-for-mac-and-windows-64-bits-2022/)[for-mac-and-windows-64-bits-2022/](http://www.kiwitravellers2017.com/2023/01/02/photoshop-2021-version-22-3-1-patch-with-serial-key-for-mac-and-windows-64-bits-2022/)

<https://kevinmccarthy.ca/photoshop-2021-version-22-2-download-serial-number-latest-release-2023/>

The following are the tools that are being tested for some time and proved as the best of Photoshop:

- The Spot Healing Brush tool, which is the best tool for fast retouching, selecting and editing. You can also erase the selection and start drawing a selection like a freehand pen tool.
- The New Layer Combing feature. It allows easy merging the layers and is a great time-saver. You can drag it from the left-hand side, drag it from the right-hand side or press CTRL+ T to open the layers combing feature.
- Healing Brush tool is the go-to tool for retouching, repairing the imperfections especially for the people who never use to retouch their images. The healing tool has four modes. You can chose the mode in the top right corner.
	- $\circ$  Shape Tool is for making the selection from the specific shapes and it can be done by drawing straight lines, making triangles, and so on.
	- $\circ$  Smooth Removers tool is for smoothing the lumps, lines, and shapes.
	- Refine Edge tool is for sharpening edges and details and also can do the selecting and filling.
	- Spot Healing Brush tool is for the areas of great similarities in color and shape.

There are 2 types of images. There are static photographs and video sequences. Static images are those which do not depend on movement or animation, including stills. With the introduction of new features such as the new Constrain Pro-X or Free Transform, it is possible to increase the resolution of still images even in a single layer. One can make such resolutions work as high as 2048×2048. You can also achieve this in the vertical, taking a maximum 500 megapixels. The new feature is called High DPI.